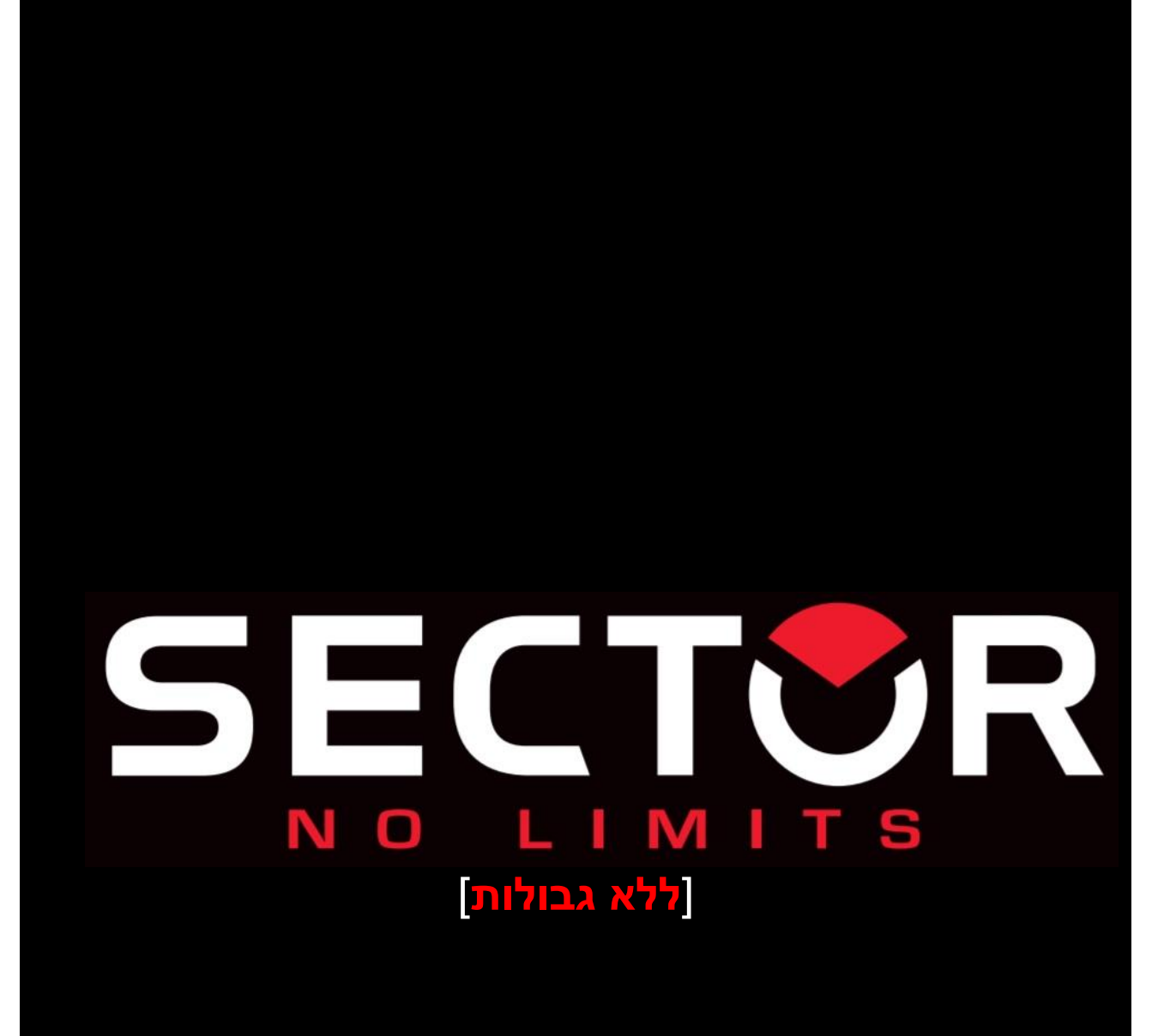

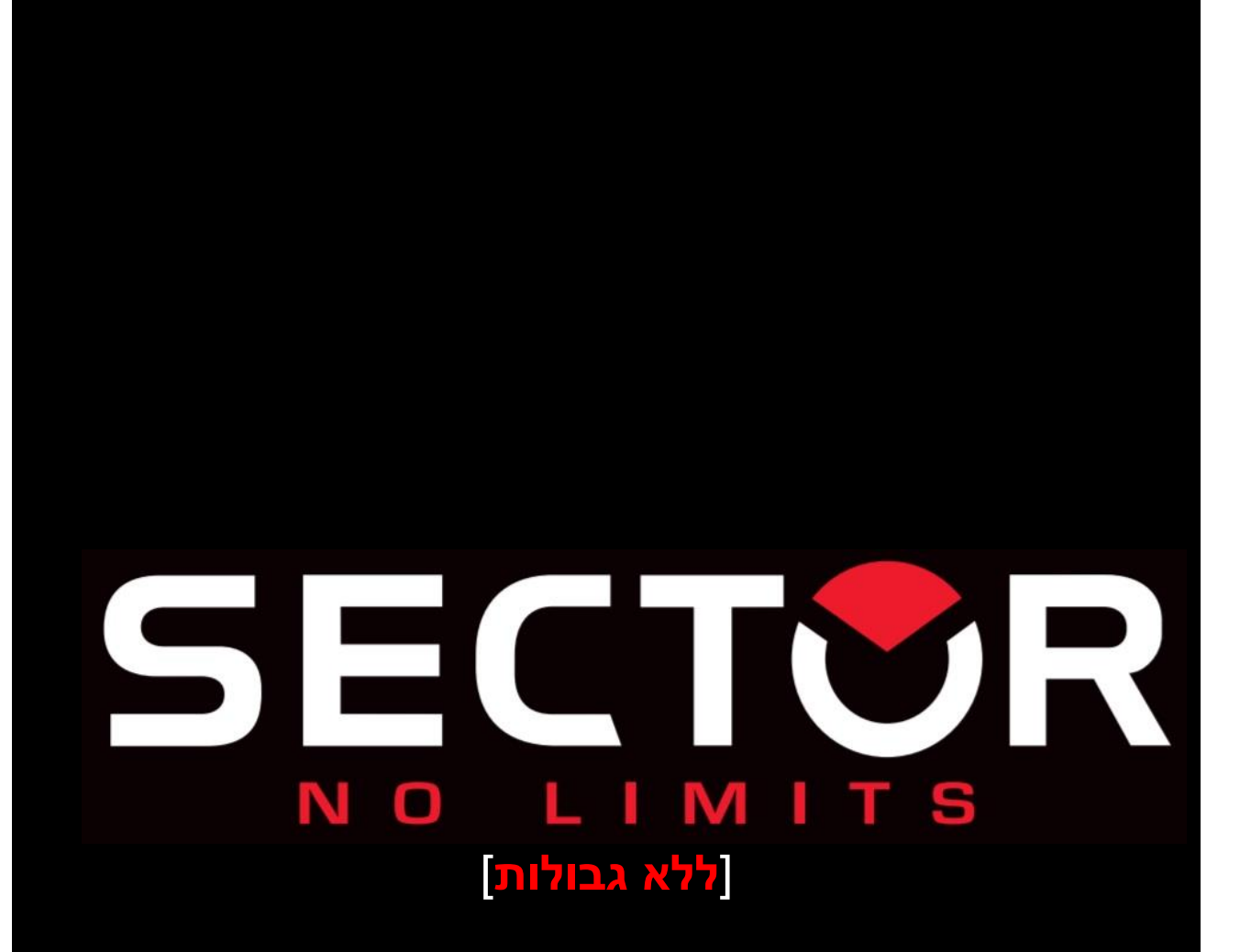

**אנו מודים לך על האמון שנתת בנו עם בחירת המותג SECTOR. כדי לאפשר לך להשתמש בשעון שלך בצורה הטובה ביותר אנו ממליצים לך לקרוא בעיון הוראות עלון זה** 

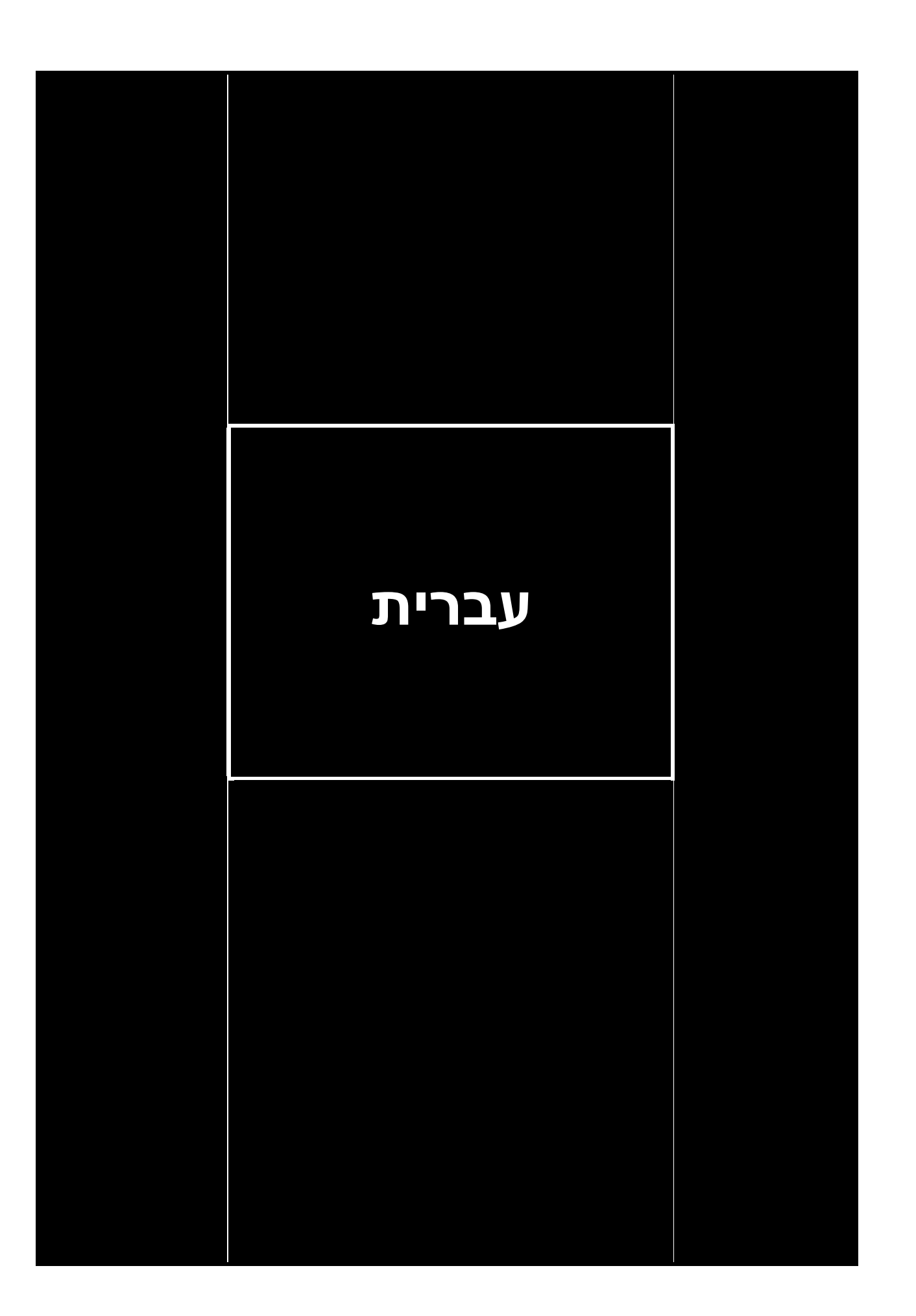

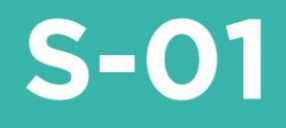

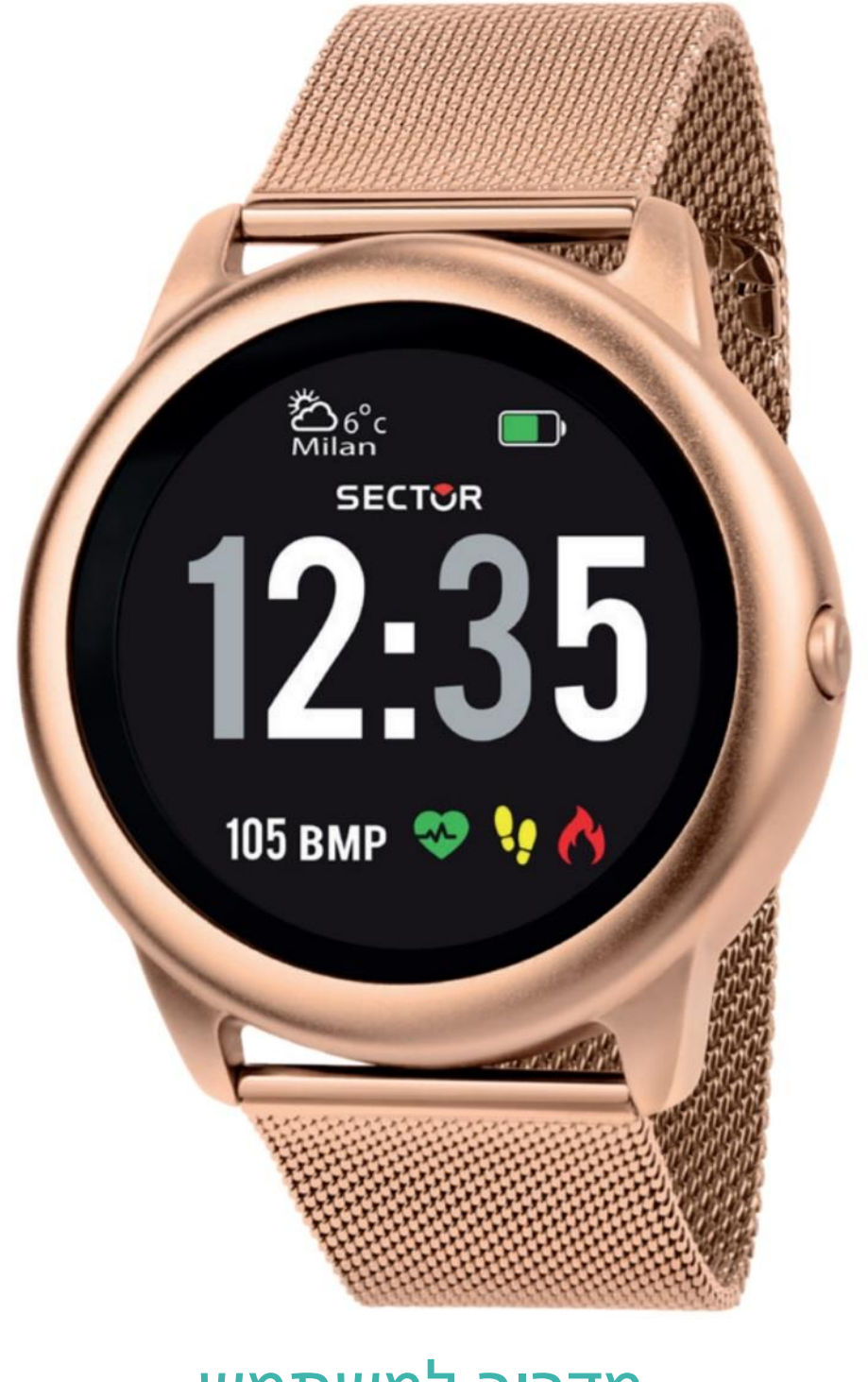

# מדריך למשתמש גרסה 1.1

## **הקדמה**

תודה שבחרת במוצר שלנו -01S-01.S הוא שעון ספורט חכם. שעון זה יכול לעזור לך להשיג את ייעדי האימונים שלך.

המארז מכיל:

- -01S שעון חכם x 1
- תחנת עגינה לטעינה x 1

# **הגדרת -01S SECTOR שלך**

השלב הראשון הוא להוריד ולהתקין את אפליקצית -01S SECTOR המצוינת על הקופסה הצבעונית ומופיעה על השעון. היכנס לאפליקציה וצור חשבון לסנכרון מידע. האפליקציה מאפשרת לך לבדוק ניתוח נתונים מדי יום ולהתאים אישית מספר פונקציות, כגון התנהגות יושבנית, התראות על שיחות, יעדי אימונים וכן הלאה.

-01S SECTOR תומך במערכת ההפעלה של 11.0 IOS ואנדרואיד 5.0 ומעלה, ובלוטות' 3.0 ו.5.0- וזמין עבור יותר מ150- מכשירים ניידים.

- .1 הפעל בלוטות' בנייד;
- .2 הורד את האפליקציה: -01S SECTOR ;

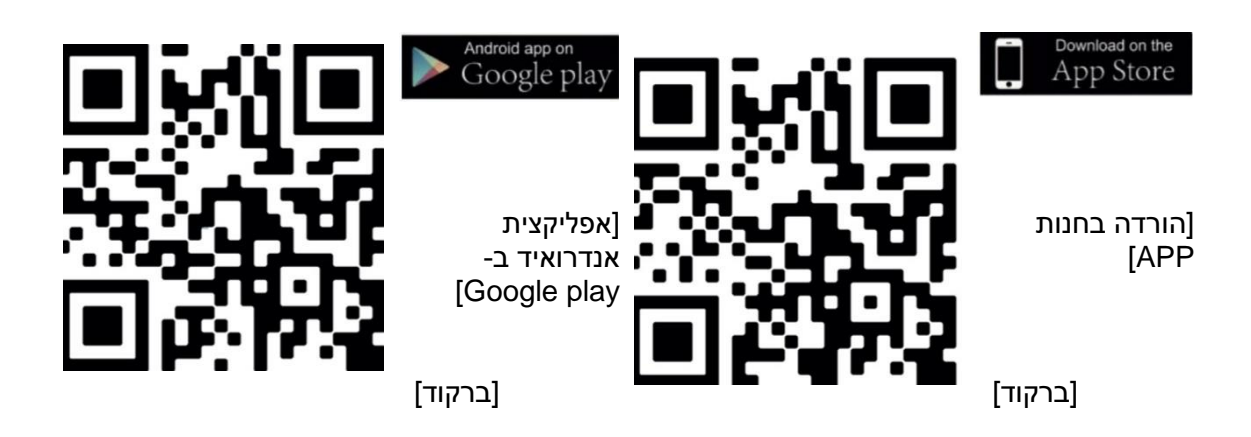

.3 התקן את האפליקציה, הירשם והתחבר כדי להיכנס לדף הבית;

.4 בעת התאמת השעון לאפליקציה, ודא שהשעון והאפליקציה מתקשרים זה עם זה )לסנכרון נתונים):

5. באפליקציה, לחץ על "מכשיר"> "התאמת מכשיר", ברשימת מכשירים מותאמים, בחר את

על בקשת ההתאמה כדי ללחוץ על "SECTOR S-01"

כפתור ההתאמה המופיע במסך השעון על מנת אישור ההתאמה. סמל הבלוטות' בסרגל הנפתח יהיה כחול. מציין שאתה מחובר לבלוטות' .5.0

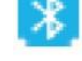

שיטת חיבור בלוטות' 3.0 למשתמשי אייפון: פתח בטלפון הנייד את: "הגדרות"> "בלוטות'", מצא את 3.0BT ברשימת החיפוש ולחץ על **התחבר** להתאמה. סמל הבלוטות' בסרגל הנפתח יראה בצבע

כחול-כתום, מה שמציין ש בלוטות' 5.0 ו3.0- מקושרים בהצלחה.

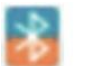

שיטת חיבור בלוטות' 3.0 למשתמשי אנדרואיד: לאחר חיבור מוצלח לבלוטות' 5.0, בקשת התאמה

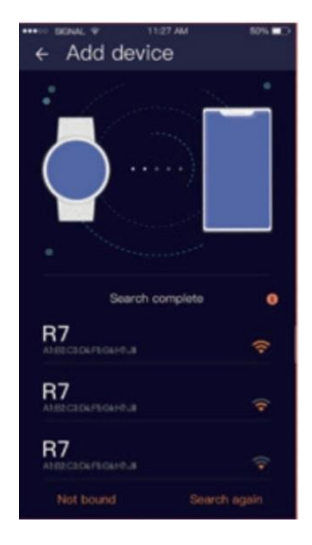

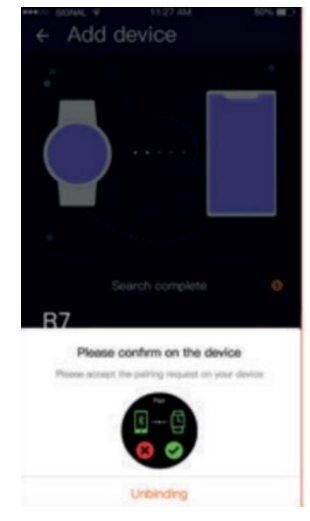

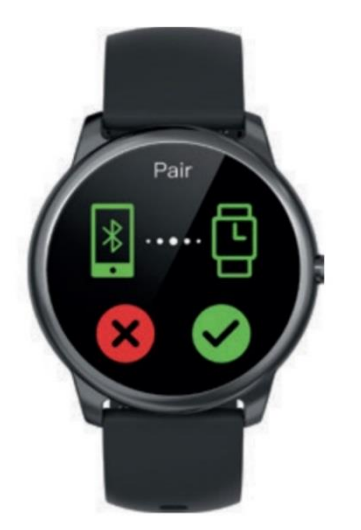

עבור בלוטות' 3.0 תופיע אוטומטית בטלפון, פשוט לחץ על התאמה. סמל הבלוטות' בסרגל הנפתח יהיה

כחול-כתום, מה שמצביע על כך שגם בלוטות' 5.0 וגם 3.0 מקושרים בהצלחה. אם אין

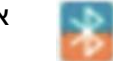

בקשת התאמה אוטומטית קופצת בטלפון, אנא עיין בשיטת החיבור של משתמשי אייפון.

)עליך להשתמש באנדרואיד 5.0+ ומעלה, או 11.0+ iOS ומעלה , וניתן להתאים את השעון לטלפון נייד אחד בלבד. כדי להתאים טלפונים ניידים אחרים, אנא בטל את הקישור הנוכחי לפני ההתאמה.(

## Quik Fit רצועת

מכיל שני חלקים (גוף השעון S-01 וצמיד), אתה יכול לרכוש בנפרד רצועה והחלף לפי העדפתך.

#### הוראות טעינה

טעינה: הפוך את השעון, יישר וחבר את פיני הטעינה לחודים המוזהבים של המגנטים. אתה תראה את סמל הטעינה על מסך השעון לאחר 5 שניות.

טעינה מלאה עשויה להימשך שעתיים. תראה את סמל הסוללה מלא אם השעון נטען במלואו.

אנא נקה את ממשק הטעינה לפני הטעינה מחשש שהזיעה הנותרת תשחוק מגע מתכת זהב או שיווצרו סיכונים אחרים.

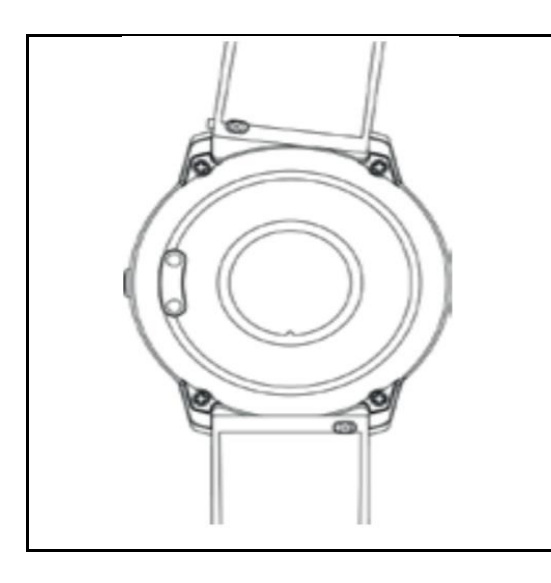

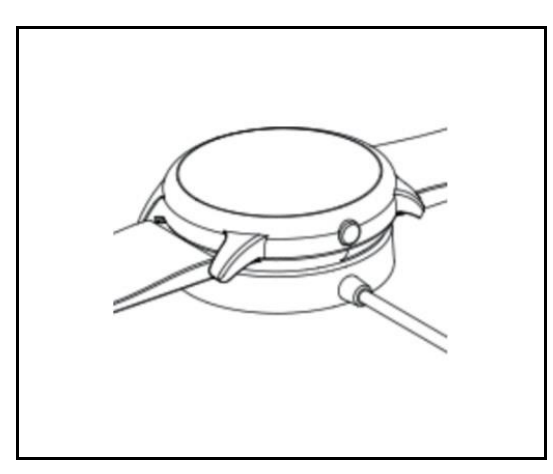

# פונקציות

#### .1 בריאות :

פונקציות הבריאות של השעון החכם כוללות: מד צעדים, דופק, לחץ דם, מוניטור שינה

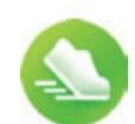

1( מד צעדים:

ענוד את השעון בצורה נכונה ולחץ על פונקציית מונה הצעדים כדי להציג את מספר הצעדים, הקלוריות, המרחק ופרמטרים אחרים של הפעילות הגופנית היומית.

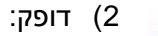

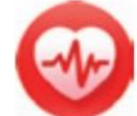

ענוד את S-01 בצורה נכונה, לא צמוד מדי או רופף, וודא שאין זליגת אור ירוק . יש שתי דרכים למדידה:

הפעלת סמל הדופק בשעון ומדידת הדופק באופן ידני . הגדרת מרווח זמן ניטור אוטומטי באפליקציה )ניטור אחת ל15/30/60/120- דקות(.

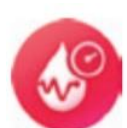

3( לחץ דם:

לאחר ענידת השעון כהלכה, הפעל את Pressure Blood-Health ]בריאות – לחץ דם[ , כדי למדוד את לחץ הדם עליך ללחוץ באופן ידני.

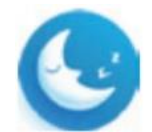

4( מוניטור שינה:

לאחר ענידת השעון כהלכה, הפעל את Health--Sleep monitoring ]בריאות -- מוניטור שינה[, תעד את שנתך במשך כל הלילה ולחץ והחזק את לחצן מסך המגע כדי לחזור לרשימת הבריאות שלך.

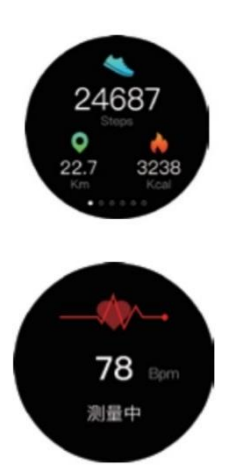

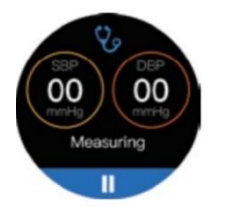

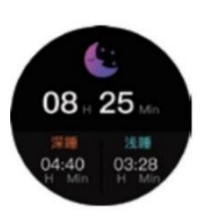

## .2 ספורט

שעון S-01 תומך ב-10 מצבי ספורט הכוללים: ריצה, הליכה, רכיבה על אופניים, טיפוס, הליכונים, יוגה, ספינינג, כדורסל, כדורגל, כדור נוצה.

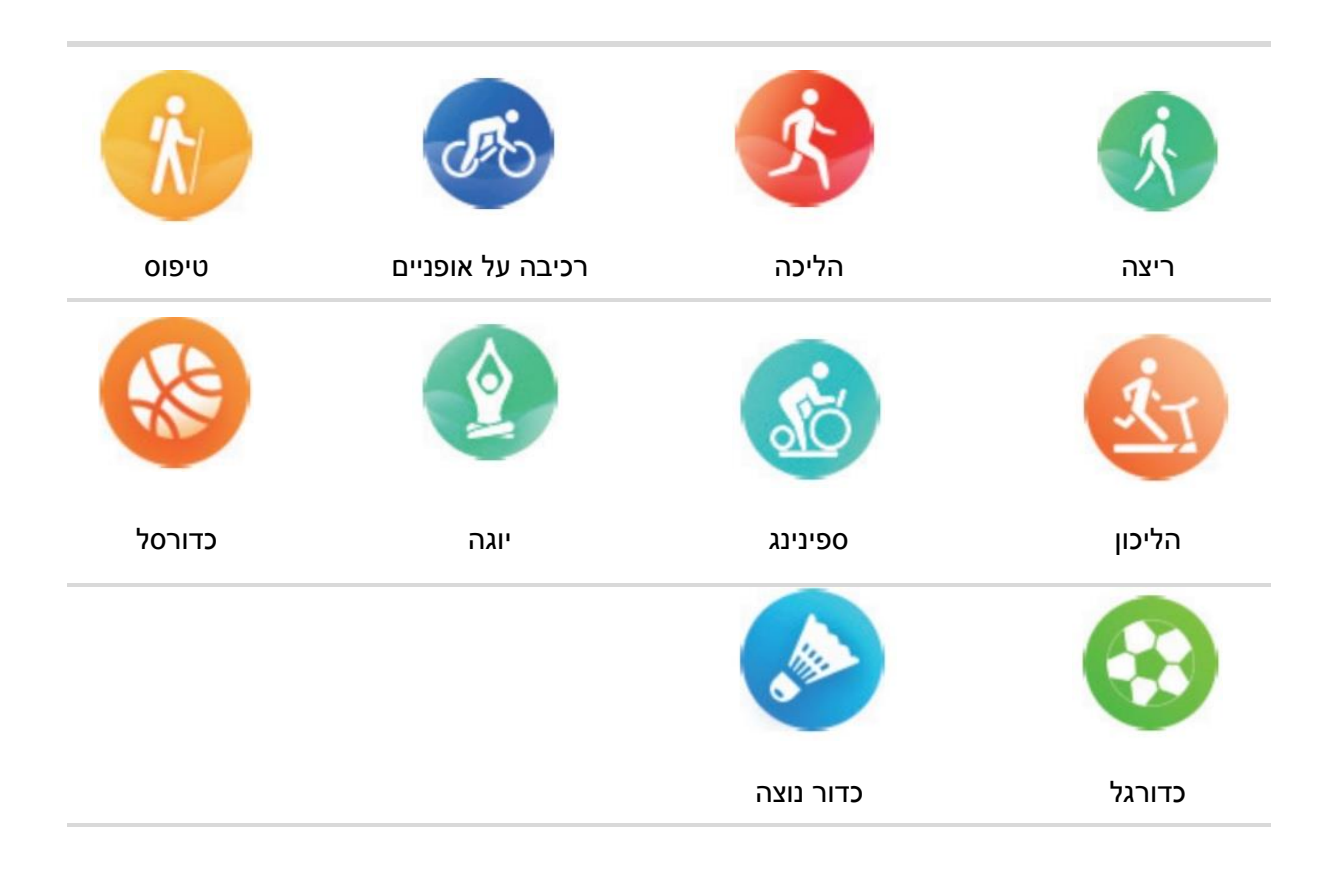

### .3 מצב שיחה

שעון -01S תומך בטלפון בלוטות', הוא יוכל להתחבר לטלפון הנייד שלך באמצעות בלוטות', ספר כתובות לקריאה בשעון, יכול גם לבחור, לבצע ולקבל, לדחות או להשתיק.

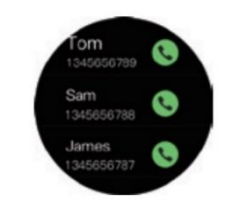

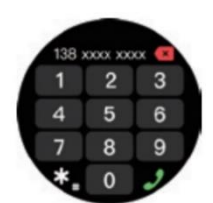

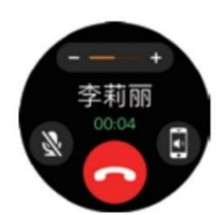

## .4 לוח זמנים

ניתן להוסיף סנכרון לוח זמנים לשעון באפליקציה כדי להזכיר את זמן ההגעה.

## .5 שעון מעורר

הגדר את שעון המעורר באפליקציה וסנכרן לשעון , מקסימום 8 הגדרות.

### .6 בקרת מוזיקה

שליטה בנגן המוזיקה של הטלפון הנייד כדי לנגן את המוזיקה, כמו גם החלפת שירים והתאמת עוצמת הקול.

# .7 שעון עצר

טיימר אלקטרוני יכול להקיף ולתעד פעם אחת או לתעד מספר פעמים.

## .8 מצא טלפון

תחת חיבור בלוטות' , לחץ על "מצא טלפון" בשעון, הטלפון מצלצל, לחץ על השהה כדי לעצור.

# .9 ספירה לאחור

באותה דרך לחשב את הזמן שנותר.

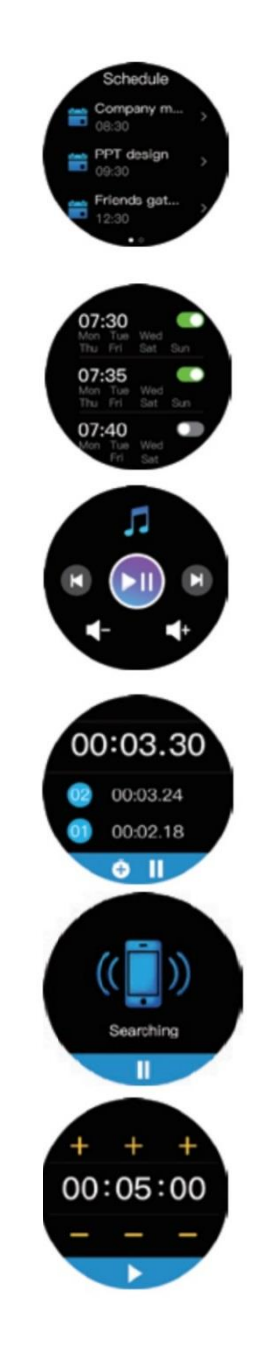

# .10 עזרי קול

שליטה קולית יכולה להפעיל את הפונקציה.

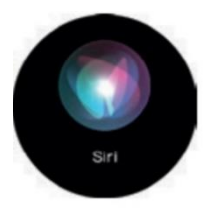

# .12 מזג אוויר

תחזית מזג האוויר

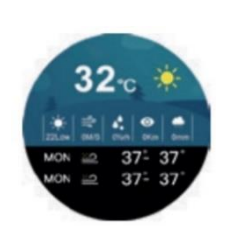

# .<br>11. צילום מרחוק

שליטה במצלמת הטלפון הנייד כדי לצלם תמונות מרחוק.

> .13 תפריט קיצורים

.1 מצב טיסה .2 רטט .3 בלוטות' 4 .הגדרות 5 .אל תפריע .6 בהירות

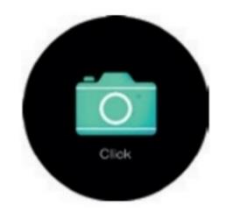

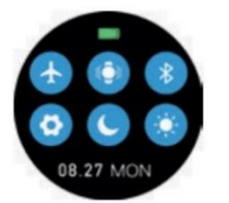

# .14 החלפת רקע שעון

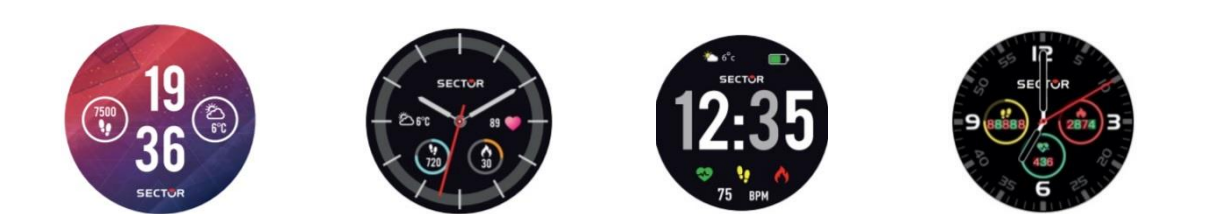

#### מפרט

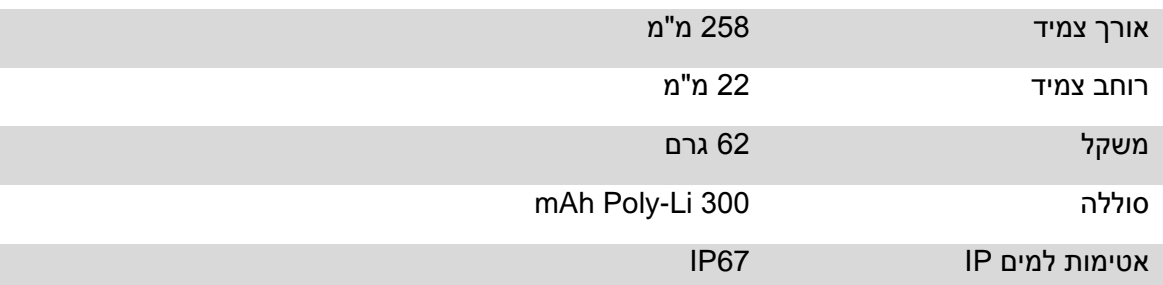

# **פתרון בעיות**

#### חסר אות דופק

השעון החכם S-01 ממשיך לשים לב לנתוני הדופק שלך במהלך האימון והפעילות היומית שלך. לפעמים השעון לא יקבל אות דופק מתאים. בשלב זה, נתוני הדופק החסרים יופיעו בקו המקווקו .

אם אינך מצליח לקבל את אות הדופק, ראשית עליך לוודא שאתה עונד את השעון כהלכה, התאם אותו והימנע ממיקום גבוה מדי או נמוך מדי, וכמו כן, סגירה לא חזקה מדי או רפויה מדי על פרק היד.

לאחר ההתאמה, הפעל ניטור דופק בזמן אמת כדי לקבל את הנתונים.

אם עדיין אין נתוני דופק, בדוק אם פונקציית ניטור הדופק מופעלת .SECTOR S-01 באפליקצית

#### בעיות אחרות

אם הנייד שלך אינו יכול ליצור התאמה עם השעון, לחץ על הגדרות בלוטות' בנייד שלך ובדוק אם יש אות של S-01 אם כן, משמעות הדבר שאין בעיה עם אות הבלוטות'. אנא בדוק אם השעון משויך לטלפונים אחרים, אנא בטל שיוך זה. משתמשי מכשיר IOS צריכים ללחוץ על הגדרה – בלוטות' - התעלם מהתקן זה ולאחר מכן התאם אותו. .1 ייתכן שנתוני שעון חכם מסוג -01S כגון דופק, לחץ דם וכו' לא יהיו מדויקים לחלוטין עקב גורמים כגון הפרעה לאותות הסביבה , תנוחת ענידה, שינויים בסביבת האקלים ומצב גופני .

.2 **אל** תיקח תרופות או טיפול על בסיס נתוני הניטור שסופקו על ידי -01S ועליך לעקוב אחר ייעוץ רפואי כאשר נדרשים תרופות וטיפול, ואיננו אחראים לאי הדיוק של נתוני הניטור ולהשלכות של שימוש לרעה בנתוני הניטור ו המידע.

### **סעיף אחריות**

תפיסת השירות התמידית של החברה שלנו היא: "יצירת ערך ללקוחות."

אנו מציעים 1 שנות אחריות עבור שעון חכם -01S. אם נגרם נזק או תקלה במהלך שימוש רגיל, שירות האחריות יינתן ללקוח בחינם לאחר אישור הטכנאי שלנו. התנאים הבאים אינם מכוסים על ידי האחריות:

- א. תאונה או נזק אנושי
- ב. בדיקה, תיקון או פירוק ללא אישור
	- ג. זיהום עקב סיבות אנושיות
- ד. נזק שנגרם כתוצאה מחיבור לציוד שאינו תואם
	- ה. בלאי טבעי
	- ו. נזק שנגרם מכוח עליון

הדברים הבאים אינם מכוסים באחריות: סוללות, קריסטל, רצועות, שינוי צבע של הציפוי או הצבע, בלאי רגיל ובלאי השעון. תיקון במסגרת אחריות חייב להתבצע על ידי מרכז שירות מאושר, אחרת האחריות תבוטל.

# **כתב ויתור \ תניית פטור**

שיטת מדידת לחץ הדם ו\ או מדידת הדופק באמצעות חיישן אופטי המשמש שעון Sector זה אינה מגיעה לרמת הדיוק והדקדוק של מכשיר רפואי מקצועי, ואינה יכולה להבטיח את קריאות הדופק היציבות המקבילות. השעון א ינו יכול להחליף מכשיר רפואי ולפעול בזיהוי ואבחון פתולוגיות, מחלות לב או מחלות אחרות. אם אתה חושד בחריגה כלשהי, היוועץ תמיד עם הרופא שלך ובמקרה חירום, פנה מיד לשירותי החירום באזורך. קבוצת [ מורלאטו] וחברת חמש איי.טי.אם (2009) בע"מ - היצרן אינן נוטלות אחריות לכל טענה שעלולה לנבוע מהשימוש ו/או פרשנות המידע על לחץ הדם ו\או מדידת הדופק, שהמשתמש במכשיר ו/או צדדים שלישיים עשויים להפיק מהנתונים שסופקו על ידי מכשיריהם.

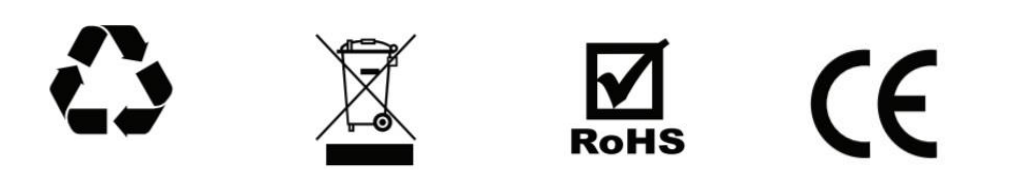

#### **מידע לצרכן**

בהתאם לסעיף 13 לצו החקיקה מיום 25 ביולי 2005, מס' 151 "במילוי ההנחיות ,2002/96/CE ,2002/96/CE CE,2013/108/ בנוגע להפחתת השימוש בחומרים מסוכנים. במכשירים חשמליים ואלקטרוניים ובמיון וחלוקת האשפה". הסמל של פח האשפה המוצלב המוצג על הציוד מציין כי יש להשליך בנפרד את המוצר, בתום חיי השירות שלו, מהאשפה האחרת. על הצרכן, לפיכך, למסור את הציוד בתום חיי השירות שלו, למרכזי איסוף פסולת דיפרנציאליים המתאימים לפסולת חשמל ואלקטרוניקה, או למסור את המוצר לקמעונאי ברכישת ציוד שווה ערך, על בסיס אחד בעבור אחד. איסוף פסולת דיפרנציאלי נכון להעברת הציוד המשומש למחזור, עיבוד וסילוק פסולת המותאם לסביבה תורם להימנעות השפעות שליליות אפשריות על הסביבה והבריאות ומעדיף את מיחזור החומרים שמהם מיוצר הציוד. סילוק לרעה של המוצר על ידי הצרכן יגרום להחלת קנסות מנהליים לפי Lgs .D מספר 22/1997 )סעיף 50 ועוקביו. מספר 22/1997(

#### **אחריות**

האחריות תקפה לשנה. כדי ליהנות מהאחריות, יש להציג בפני **סוחר** או **מרכז שירות טכני** את תעודת האחריות הבינלאומית שנערכה כהלכה, חתומה ומתוארכת על ידי הסוחר בעת הרכישה, מצורפת עם חשבונית המכירה. פגמים הנובעים מתאונות )דפיקות, ריסוק וכו'(, שימוש לא נכון, שימוש בסוללות שלא נקבעו במפרט, סוללות עם בלאי שנותרו בתוך השעון, שינויים, תיקונים ו/או שיבוש בלתי מורשה, אינם נכללים באחריות. סוללות, זכוכית, רצועות שעון, שינוי צבע של הציפוי או הצבע, טמפרטורה חריגה והשלכות של בלאי, קרע או בלאי רגיל של השעון , אינם נכללים אף הם באחריות. תיקונים במסגרת אחריות חייבים להתבצע **במרכזי שירות טכניים** מורשים, אחרת האחריות למוצר תופסק. חיווי עמיד במים תקף רק עבור שעונים חדשים לגמרי. המארז אטום למים למטרות 310 DIN.8 בהתאם לצו החקיקה האיטלקי מס. 06/09/2005 .206-

כל שעוני Sector עשויים מפלדה היפואלרגנית 304/3161 עם חלקי פוליקרבונט וגומי סיליקון, בהתאם לתקנות האיטלקיות והבינלאומיות העדכניות. השעונים מיוצרים ברפובליקה העממית של סין לפי העיצוב והמפרטים של [ מורלאטו אספיאיי] Morellato [ מורלאטו אספיאיי] עם משרד רשום 29- ,בכתובת via Commerciale, 29 - 35010 Fratte di S. Giustina in colle (PD) Italyבכתובת 35010 פראט די אס. ג'יוסטינה אין קולה (פי.די) איטליה] – מס. מע"מ. 13442590157.

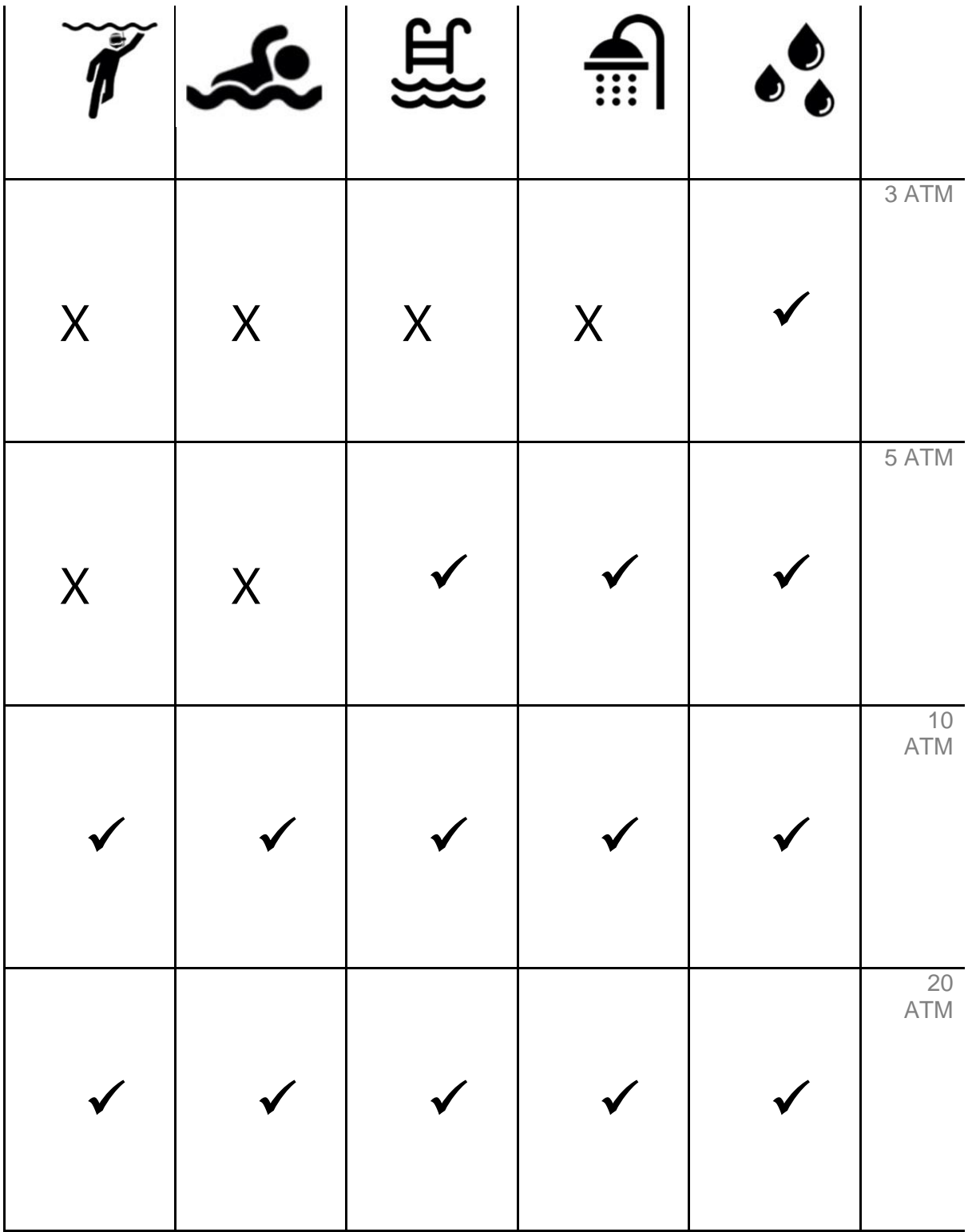